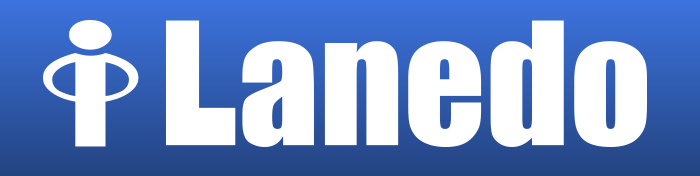

### **ModemManager revamped**: now supporting LTE/4G modems

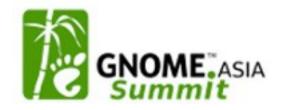

Aleksander Morgado aleksander@lanedo.com aleksander@gnu.org

Index

- The road to LTE
  - Requirements
  - 3GPP
  - 3GPP2
  - Devices

- ModemManager
  - What is it?
  - Current status
  - Towards 0.7
  - Coming next...

### The road to LTE: Requirements

#### • 2G

CS **voice** calls the key feature, while PS data communications just an add-on

#### • 3G

Designed for both CS voice and video calls, plus PS data communications

#### • 4G

Designed only for PS data communications

- Data-transmission specific design targets:
  - Peak rate and rate at cell edge
  - Low latency
  - High capacity (spectral efficiency)
  - Spectrum flexibility

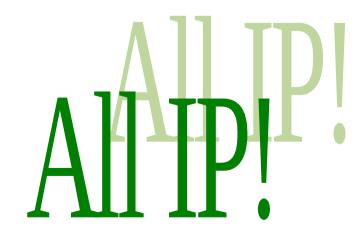

#### **Satisfaction 100% guaranteed**

### The road to LTE: 3GPP

- 2G:
  - **GSM** (r96): 14.4 kbit/s
  - GPRS (r97): (FL) 57.6 kbit/s, (RL) 28.8 kbit/s
  - EDGE (r98): (FL, RL) 236.8 kbit/s
- 3G:
  - UMTS (r99): (FL) 384 kbit/s [ITU: IMT-2000, true 3G]
  - HSDPA (r5): (FL) 14 Mbit/s
  - HSUPA (r6): (RL) 5.76 Mbit/s
  - **HSPA+** (r7,r8): (FL) 42 Mbit/s, (RL) 11.5 Mbit/s
    - **DC-HSDPA** (r8), **DC-HSUPA** (r9), **MC-HSDPA** (r10) (up to 168 Mbit/s)
- 4G:
  - LTE (r8): (FL) 300 Mbit/s, (RL) 75.4 Mbit/s
  - LTE advanced (r10): (FL) 1Gbit/s [ITU: IMT-Advanced, true 4G]

### The road to LTE: 3GPP2

- 2G:
  - **IS-95**: up to **14.4 kbit/s**
- 3G:
  - CDMA2000 1x: (FL) 153 kbit/s
  - CDMA2000 1xEV-DO
    - Rev 0: (FL) 2.4 Mbit/s, (RL) 153 kbit/s [ITU: IMT-2000, true 3G]
    - Rev A: (FL) 3.1 Mbit/s, (RL) 1.8 Mbit/s
    - Rev B: (FL) 4.9 Mbit/s per carrier, up to 14.7 Mbit/s
- 4G:
  - CDMA2000 1xEV-DO rev C, a.k.a. UMB (\*) → LTE

(\*) ... My bet is that the superhero name was the main reason of failure

#### The road to LTE: Devices

• All IP-based services is the future...

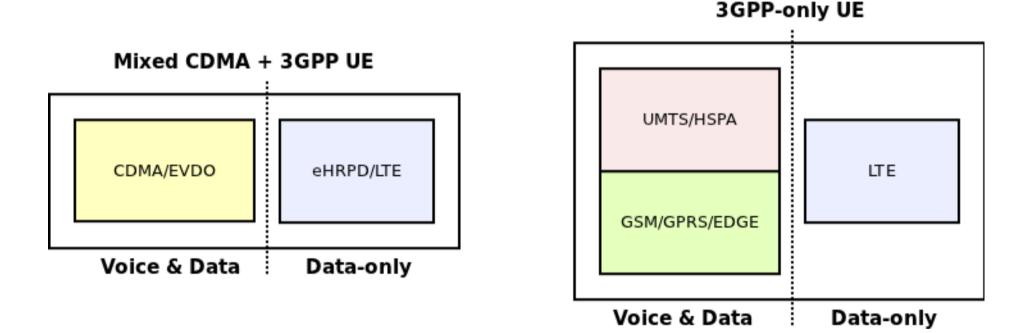

#### (\*) ... but the future is not here (yet)

### ModemManager: What is it?

- Dbus-activated daemon which controls and monitors Broadband(\*) Modems
- Works (not only) with NetworkManager
- Extended with plugins for vendor-specific features

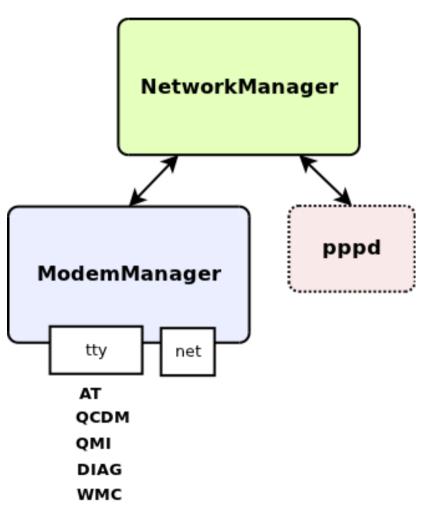

(\*) POTS/Dial-up modems soon as well

### ModemManager: What is it?

- In other (\*) operating systems the device manufacturers or even network operators themselves provide specific drivers and/or connection managers.
  - E.g.: Verizon's VZAccess Manager
- Worst of all:

users expect that.

(\*) less interesting, ugly and evil

Flickr, jasohill CC BY-NC-SA 2.0

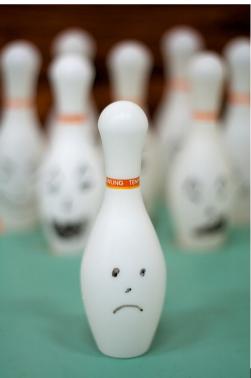

#### ModemManager: What is it?

 In GNU/Linux, ModemManager is the connection manager and (\*) knows already how to connect your modem.

Flickr, imaphotog CC BY-NC-SA 2.0

 Best of all: users expect that.

(\*) ideally, no guarantee given ;-)

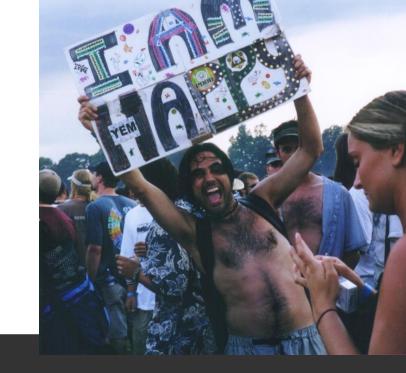

#### Intermission

- Dear Operators and Manufacturers,
- If you want the best experience for your GNU/Linux users, please cooperate with upstream instead of writing your own spece.

Ways to help:

- Develop plugins yourselves (\*)
- Give out test hardware
- Talk to the developers, we don't bite!

(\*) or hire someone to do that for you

#### ModemManager: Current status

- [0.5] Stable releases (MM\_05)
- [0.6] Unstable branch (MM\_06)
  - Compatible API-wise with 0.5
  - Extended RS232 support
  - New plugins: Cinterion, Iridium
  - Port organization
- [0.7] Development branch (master)
  - Full rework
  - Proper LTE device management
  - Not yet integrated in NetworkManager

Flickr,iAMiAN\_ CC BY-NC-SA 2.0

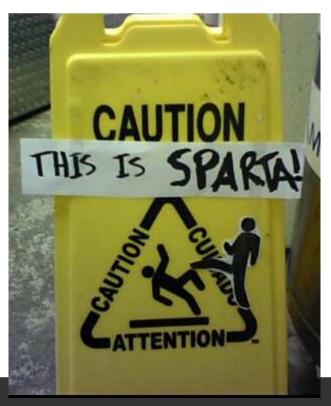

- [MM 0.5/0.6] Split object hierarchy
  - One generic GObject for CDMA-based modems
    - Plus vendor/product-specific subclasses
  - One generic GObject for 3GPP-based modems
    - Plus vendor/product-specific subclasses
- [MM 0.7]
  - One generic GObject for "Broadband" modems (either 3GPP, CDMA or both)
    - Plus vendor/product-specific subclasses
  - One generic GObject for "POTS" modems
    - (not yet)

- [MM 0.5/0.6] Probing queries for:
  - Modem capabilities
  - Vendor and Product strings, if needed (only 0.6), for extended RS232-only modem support.
  - Port types
- [MM 0.7] Capabilities probing no longer needed

- [MM 0.5/0.6] Static interfaces
  - all modems export them, even if they don't support the specific features.
  - e.g SMS messaging or USSD support in 3GPP
- [MM 0.7] Dynamic interfaces
  - modems export them only if they support the specific features.

- [MM 0.5/0.6] State machine messy
  - Commands with completely different purposes are given in the same logical sequence.
  - Plugins can override **commands**.
- [MM 0.7] Global state machine split in sequences of feature-specific state machines.
  - Plugins can override steps of the state machines.

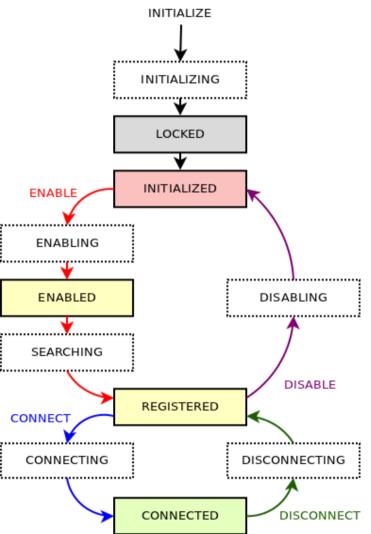

- [MM 0.5/0.6] **Bearers** are hidden to the user
  - only one data bearer can be used at a time
- [MM 0.7] Bearers are exposed to the user
  - and the user can configure and activate/deactivate them independently

- [MM 0.5/0.6] dbus-glib
- [MM 0.7] GDBus
  - gdbus-codegen
  - Using the new standard ObjectManager interface

- [MM 0.5/0.6] AT, QCDM
  - Plugins usually override AT commands
- [MM 0.7] Port agnostic
  - Plugins can override 'actions' (GIO async methods with an input and an output).
  - There is no assumption on the type of port being used to run the action.

ModemManager: coming next...

- **QMI port** integration with libqmi
  - Linux kernel > 3.4 (cdc-wdm + qmi-wwan)
  - Qualcomm Gobi 2k/3k
  - Full potential of the modem
    - No PPP
    - Transparent handoffs
    - Firmware upgrades

### Thanks! (\*)

#### • Mailing list:

network-manager-list (at) gnome.org

#### • Repository:

git clone git://anongit.freedesktop.org/ModemManager/ModemManager

• IRC:

#nm in FreeNode

(\*) Applaud now if you didn't get asleep; that will wake up the others